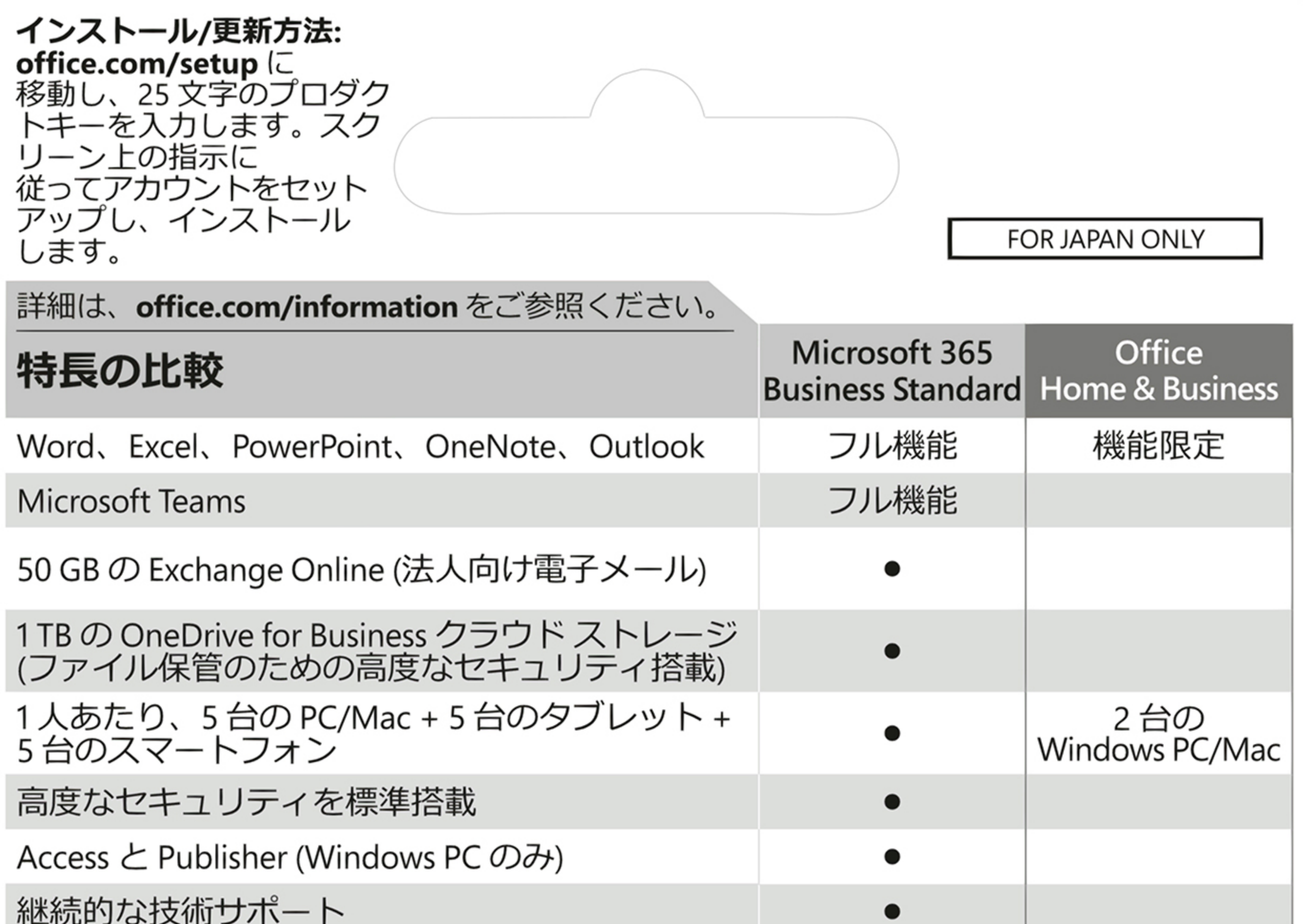

利用できるアプリや機能は言語およびプラットフォームによって異なります。お客様は、以下 に記載されているライセンス条項に同意する必要があります: **microsoft.com/useterms**。ライ センス認証が必要です。日本国内でのみ購入およびアクティブ化が可能です。改ざんされた り、アクティブ化済みの場合、適用法で必要とされる場合を除いて、製品の交換および返金 はできません。有効期限はありません。要件: Microsoft アカウント、インターネット接続、 Windows 10 を搭載した 1.6 GHz 2 コアプロセッサ/最新の macOS、RAM: 4GB、ディスク容量: 4GB (PC)/10GB (Mac)、画面: 1280 x 768 (PC)/800 (Mac)。要件の詳細は、 aka.ms/systemrequirements をご参照ください。

©/TM/® 2021 Microsoft. One Microsoft Way, Redmond, WA 98052-6399, USA プロダクトキー 000-00000 プロダクトキーを実際に入力するときに銀色の部分をコインでやさしく削ってください。 X22-62668-01 なお、下記のプロダクトキーが見えている場合は本カードを購入しないでください。